### LEAD II / Trident workflows for timely weather products: the challenge of **Vortex2**

#### **Beth Plale**

**Principal Inte** 

Plan View 2008-01-16

Director, Data To Insight Center of Pervasive Technologies Institute School of Informatics and Computing Indiana University Bloomington

### Goal: tools for enabling immediate response activity on volumes of recently generated data

• Utilizing Trident Scientific Workflow Workbench

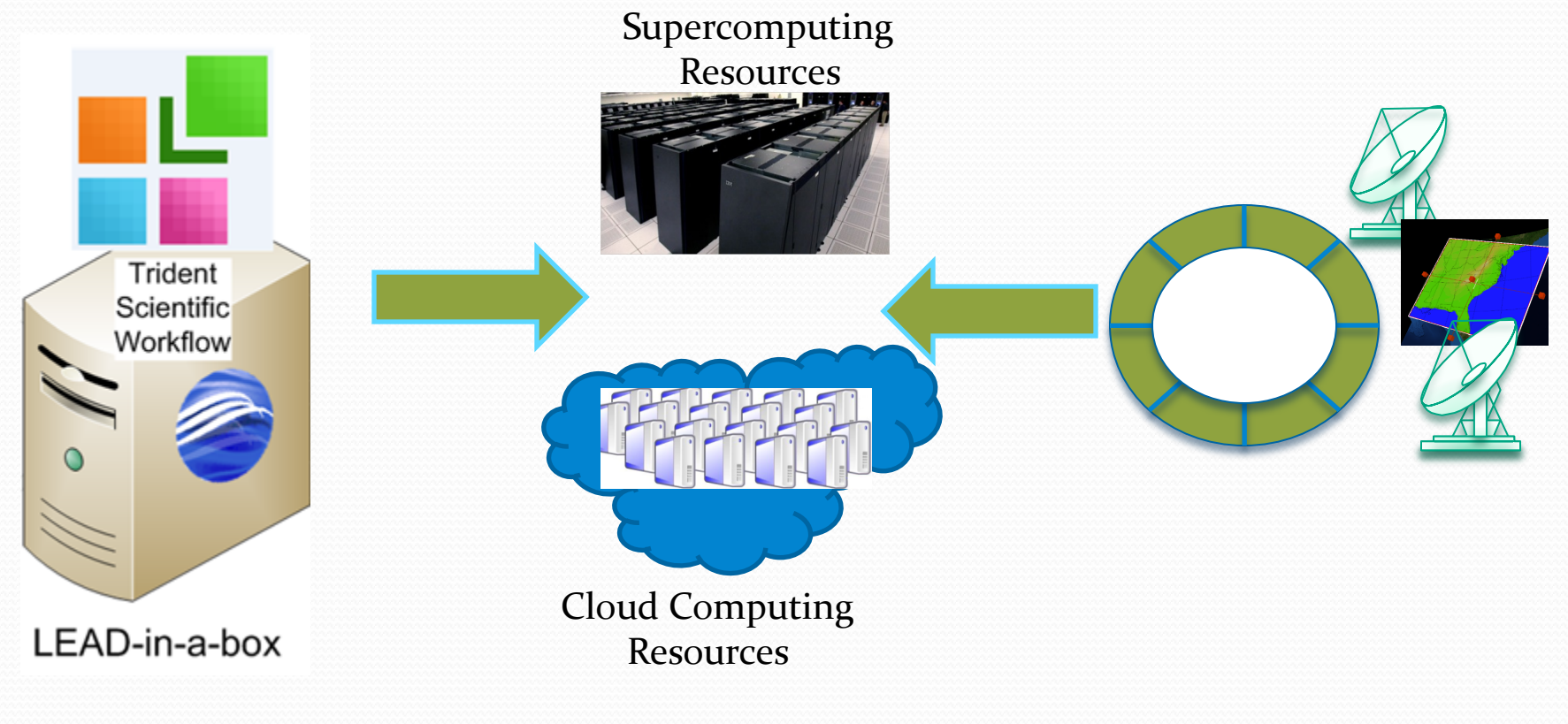

## Current focus: Vortex 2

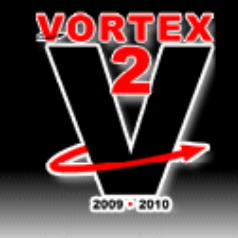

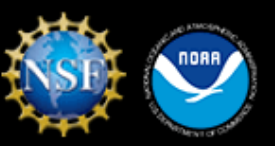

#### **Nelcome**

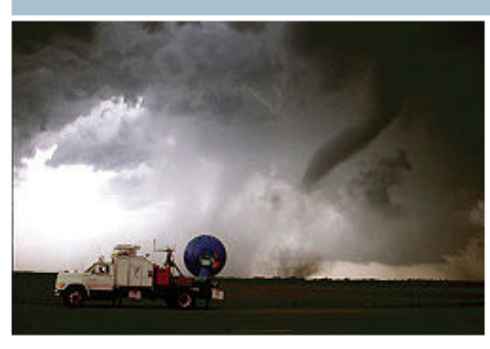

#### • • • What is VORTEX2?

VORTEX2 is by far the largest and most ambitious effort ever made to understand tornadoes. We expect over 100 scientists and over 40 science and support vehicles to participate in this unique, fully nomadic, field program during its second and last field season, May/June 2010. The National Science Foundation (NSF) foundation and the National Oceanic and Atmospheric Administration (NOAA) are contributing over \$10 million towards this effort. Participants will again be drawn from over a dozen

universities, and several government and private organizations. International participants will be drawn from Italy, Netherlands, United Kingdom, Germany, Canada and Australia.

The basic questions driving VORTEX2 are simple to ask, but hard to answer:

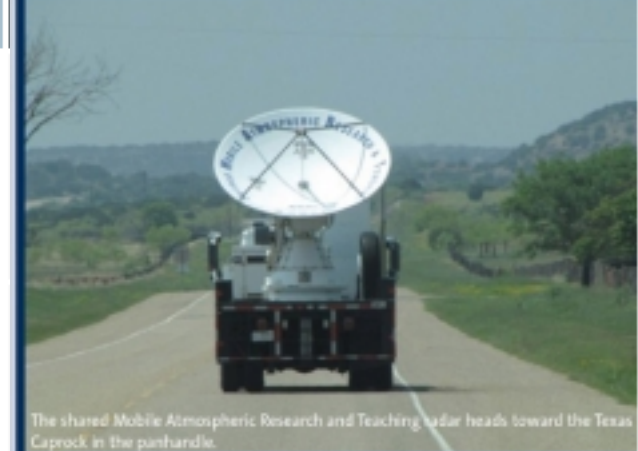

The challenge of cheerving

#### Fully nomadic field program studying tornadoes during May/June 2010

# **VORTEX2 2010**

- May 1, 2010 to June 15, 2010
- $\bullet$  ~6 weeks, 7-days per week
- Some down days when weather is calm
- With Oklahoma University (Keith Brewster) and Univ North Carolina Chapel Hill (Craig Mattocks)

#### LEAD II / Vortex 2 run schedule : daily 01 May– 15 June

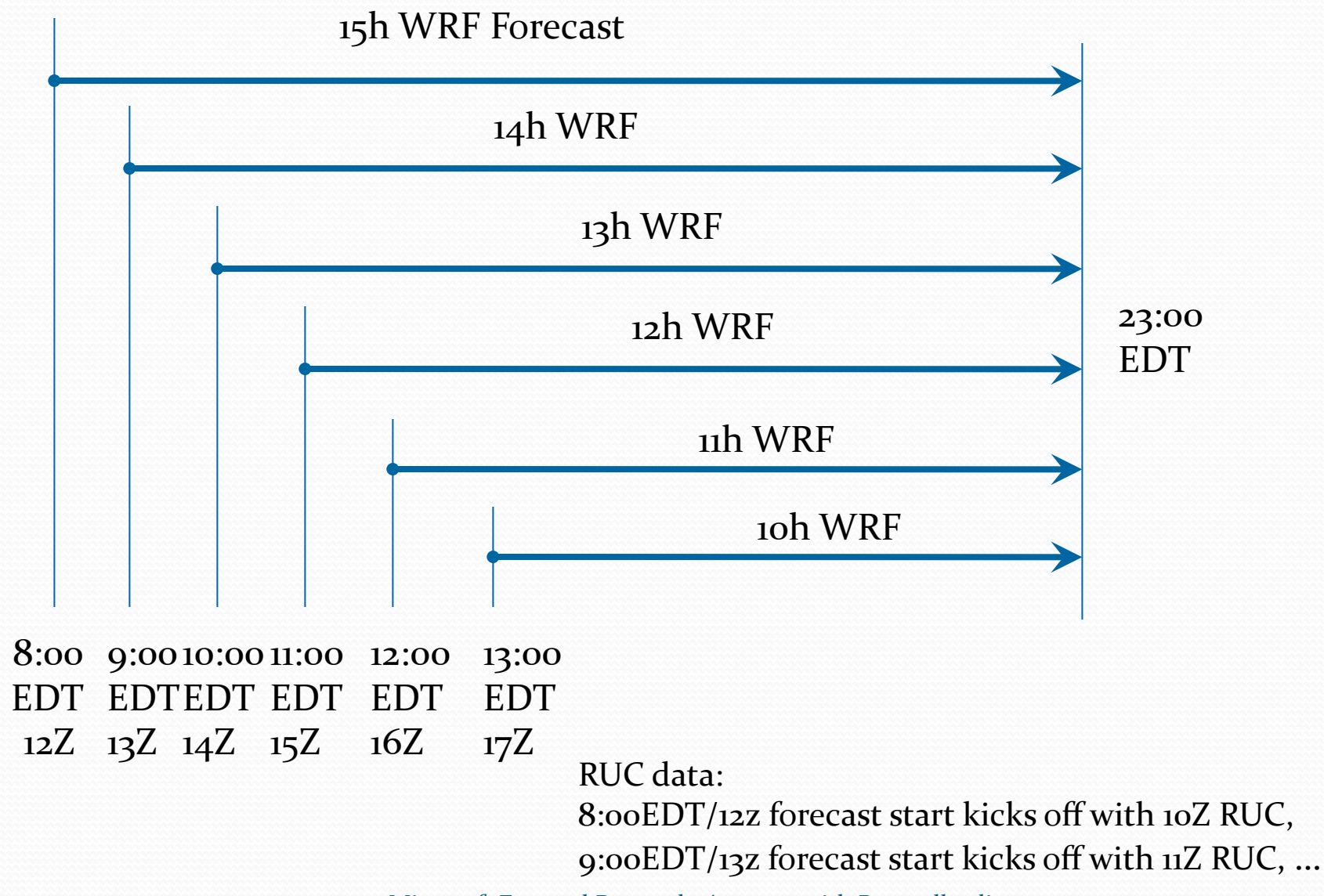

# LEAD II VORTEX2 Workflow

- User-Selected Domain Center
	- Our field guy will advise daily on area of interest
- 1000x1000 4-km WRF Domain
- Initialized with ADAS-10 and Rapid Update Cycle RUC-13km
- $\bullet$  Our edge?
	- Dynamic forecasting allows binding to most recent initial conditions data.
	- Oklahoma Univ's assimilation tools gives radar data and better cloud modeling.

## LEAD II Vortex2 Workflow

ADAS-10 data:

gsiftp://gridftp.bigred.iu.teragrid.org:2812//N/dc/projects/lead/ldm/pub/other/lead/ADAS/10km/ad2010040621.nc

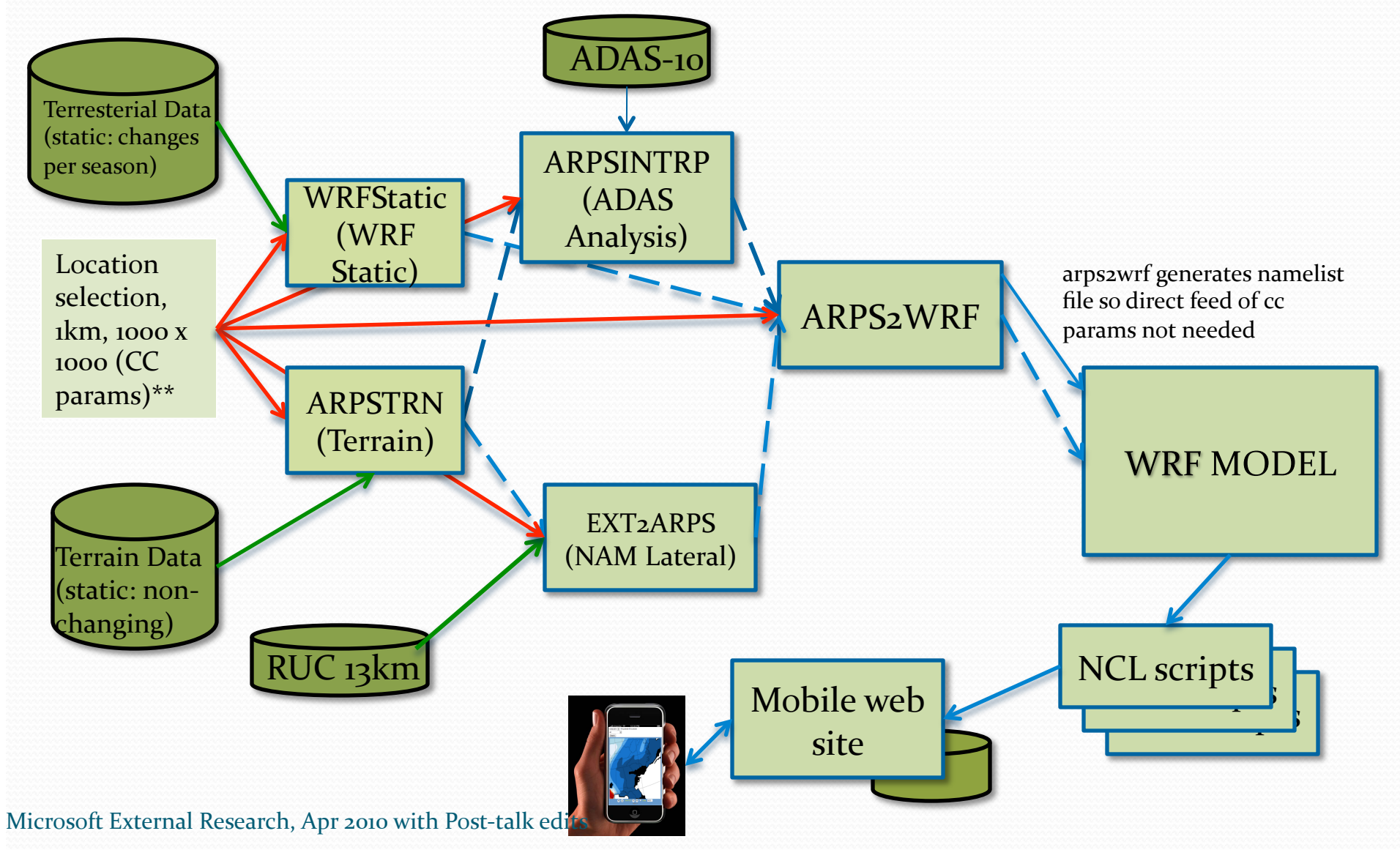

## Workflow Categorization

#### I. Size

- Total Number of Tasks
- Number of Parallel Tasks max number of parallel tasks (width)
- Longest Chain number of tasks in longest chain
- $\bullet$  LEAD II: not large on any of these dimensions.
- II. Resource Usage
- Max task processor width max concurrent processors.
	- LEAD II: 16 on Windows box,  $>1000$  on Big Red
- $\bullet$  Total Computation time
	- LEAD II: Time budget is one hour; still working on optimal distribution
- $\bullet$  Data Sizes sizes of inputs, outputs and intermediate data products
	- $\bullet$  Ours is < 100 GB.

III. Structural pattern

- **Sequential**
- Parallel
- Parallel-split one task's output feeds to multiple tasks.
- Parallel-merge multiple tasks merge into one task.
- Parallel-merge-split parallelmerge and parallel-split.
- $\bullet$  Mesh task dependencies are interleaved
- LEAD II: Several nodes are parallel but merge within node before control transferred

Ramakrishnan and Plale, under review Research, Apr 2010 with Post-talk edits

# High Level View

• Trident activities control run of jobs on large-scale computing resources

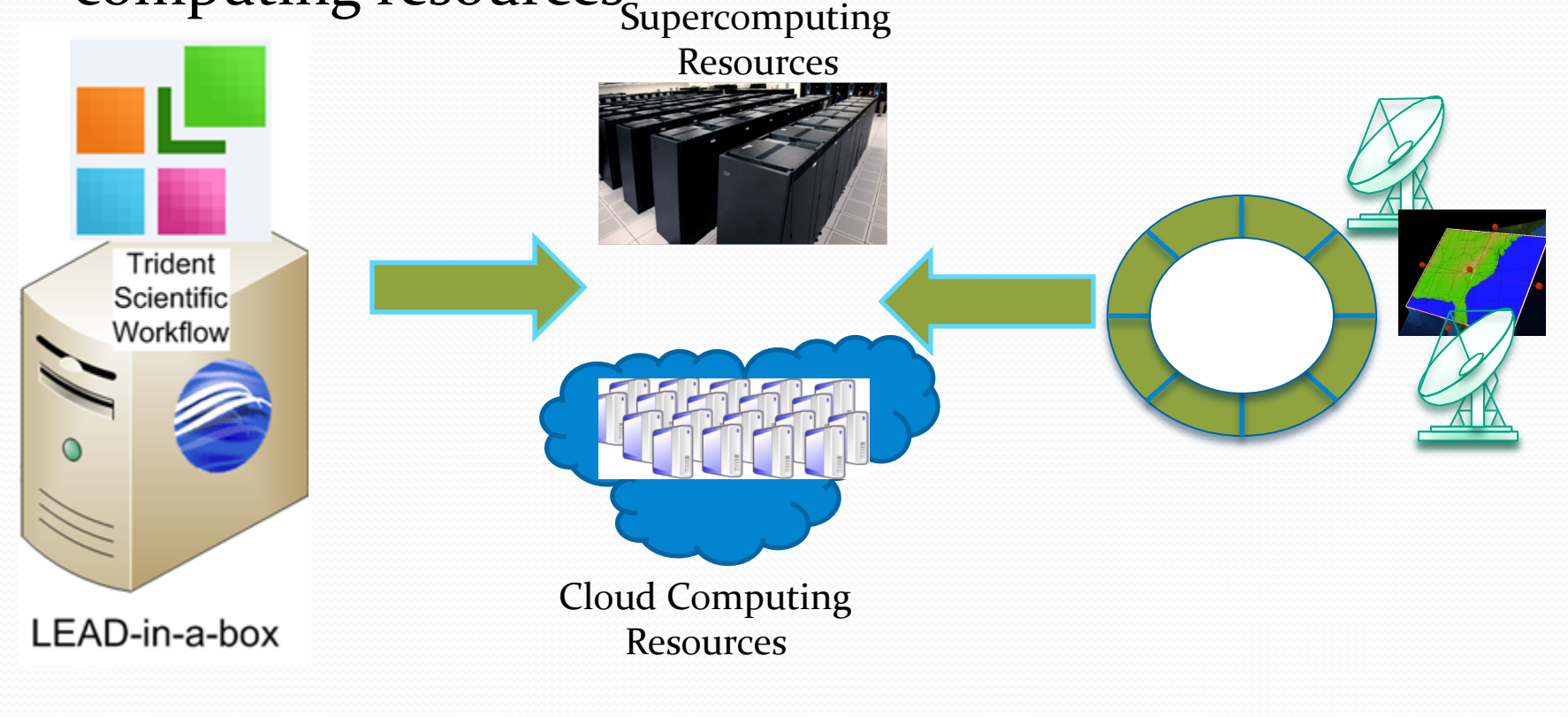

## Executing workflow from Trident

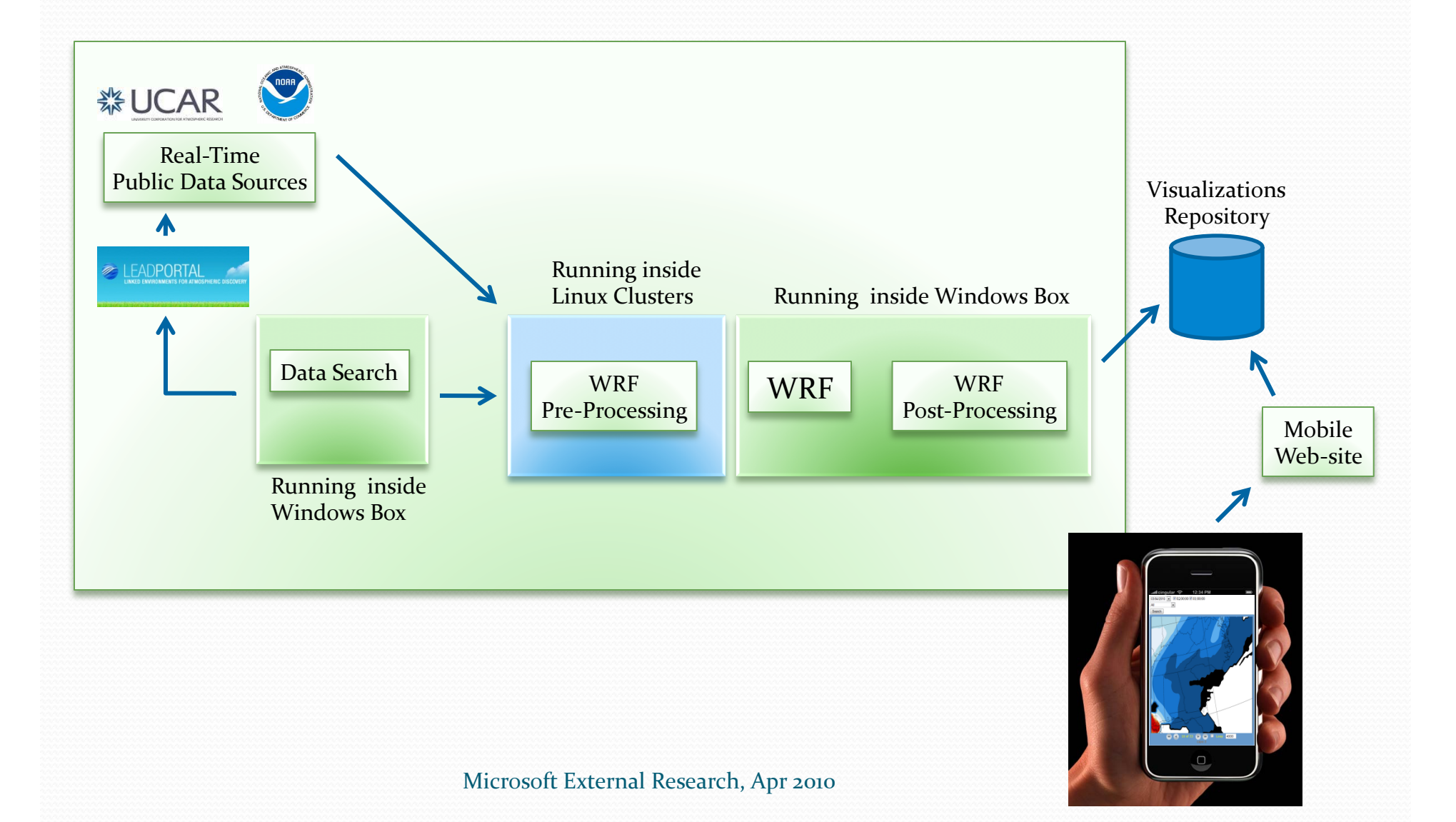

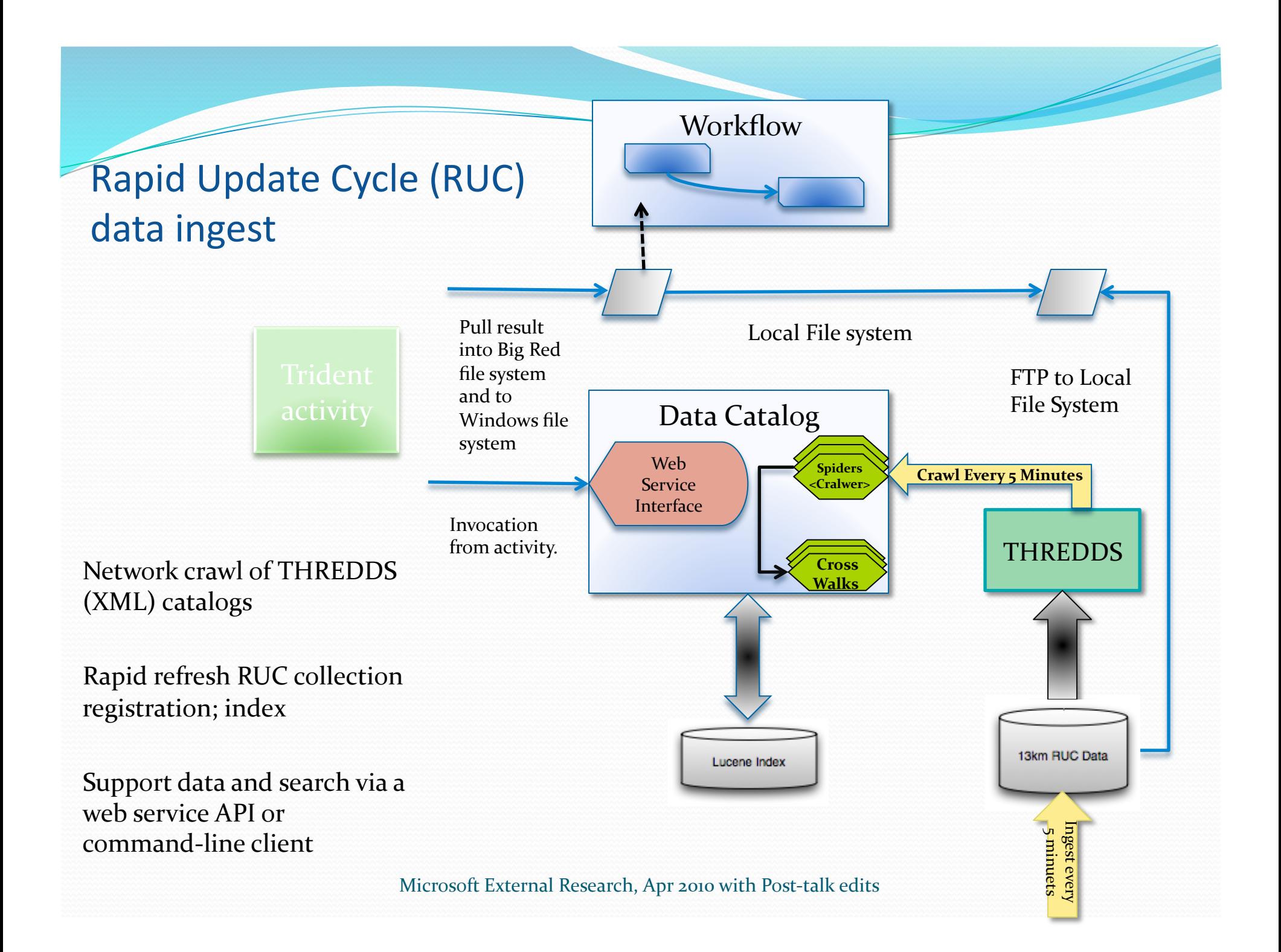

### Distribution of Invocation

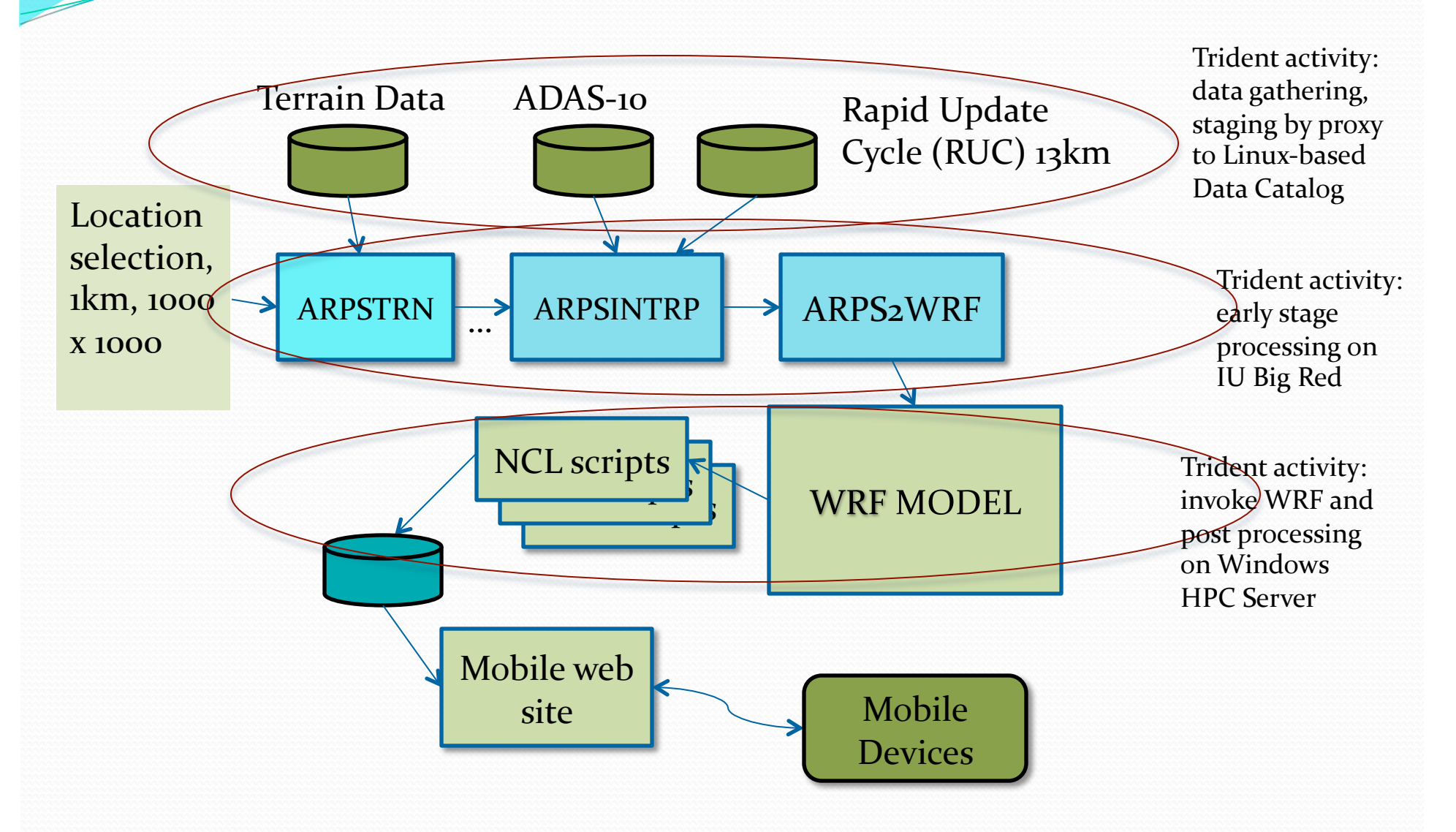

#### Invocation of Linux application codes from Windows-hosted Workflow

- Many scientific applications need a Linux environment to execute
- Options to run Linux applications from Windows are:
	- Port the application to Windows
	- Use Linux emulator
	- Proxy activity to Linux services
- Cygwin, a Linux emulator, can run most Linux applications
- LEAD-in-the-box demonstrated for first time at SC09. *Trident.orchestrated.workflow.ac6vi6es.running.Linux. applica6ons.through.Cygwin*

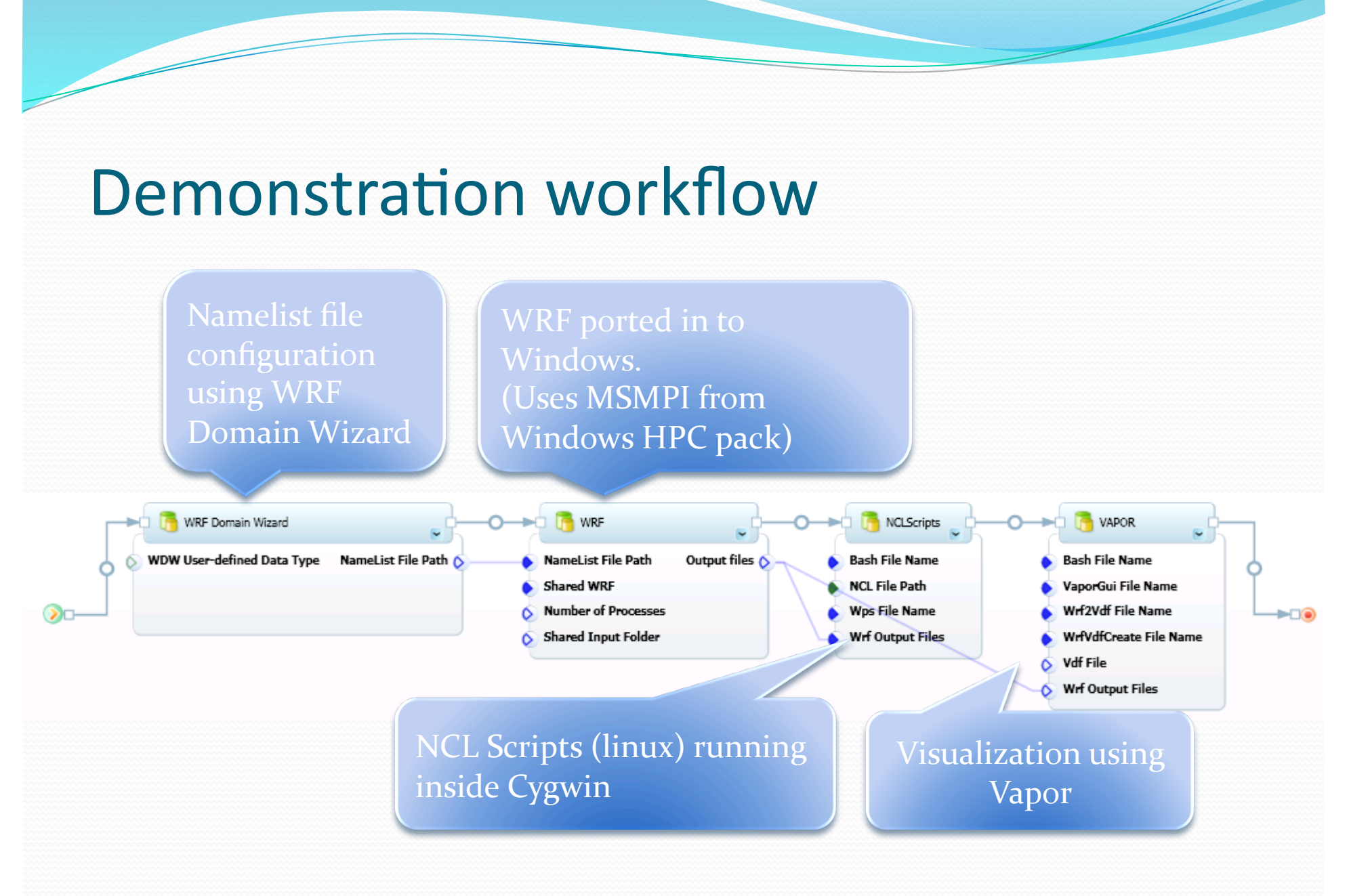

## Workflow Runs Inside Cygwin

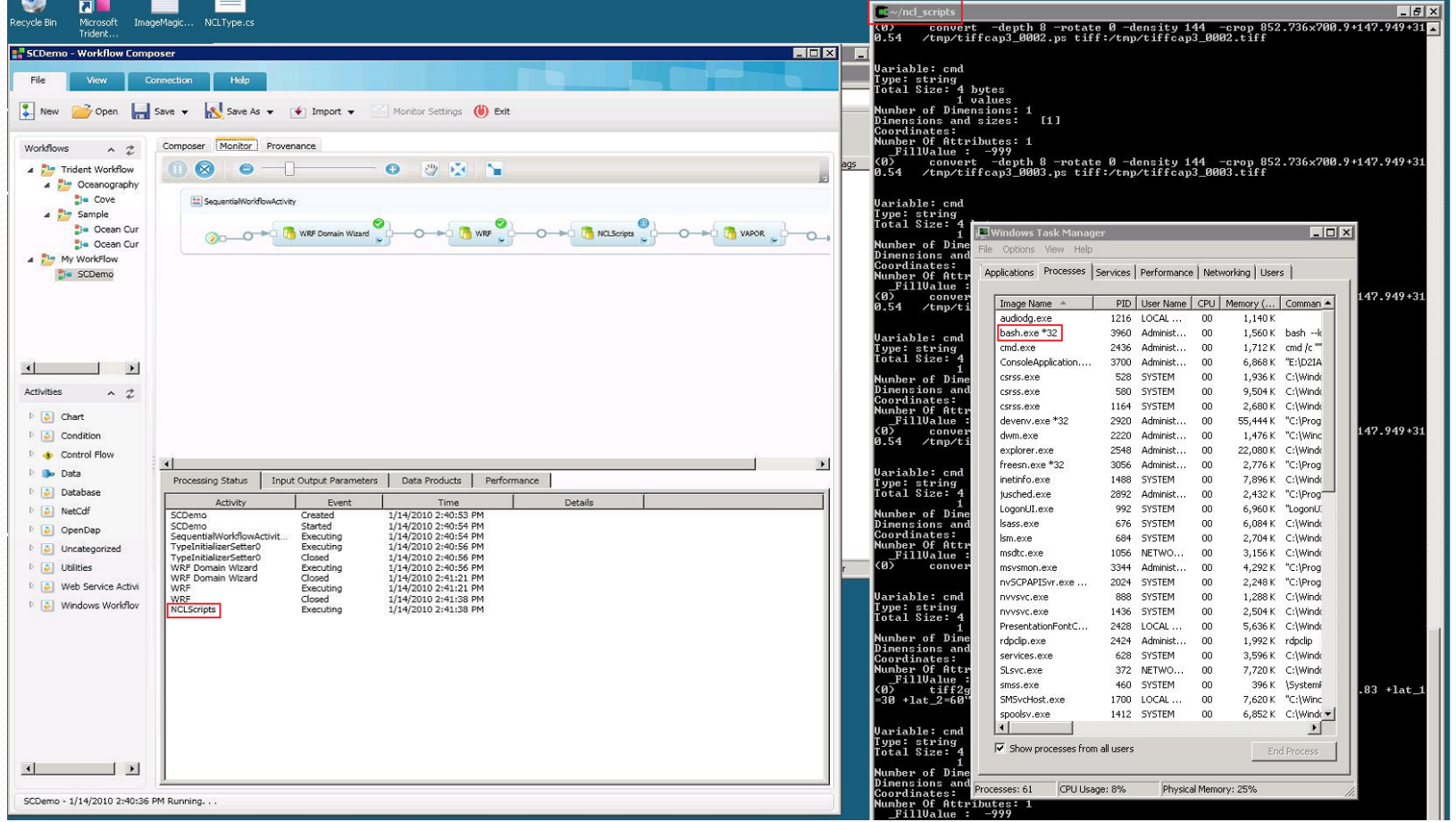

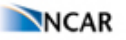

**NCL** 

NCL Home> Application examples> Models || Data files for some examples Example pages containing: tips | resources | functions/procedures

**WRF** 

#### **WRF Helicity**

**LEAD REAL-TIME WRF** 

Init: 2001-06-11\_12:00:00

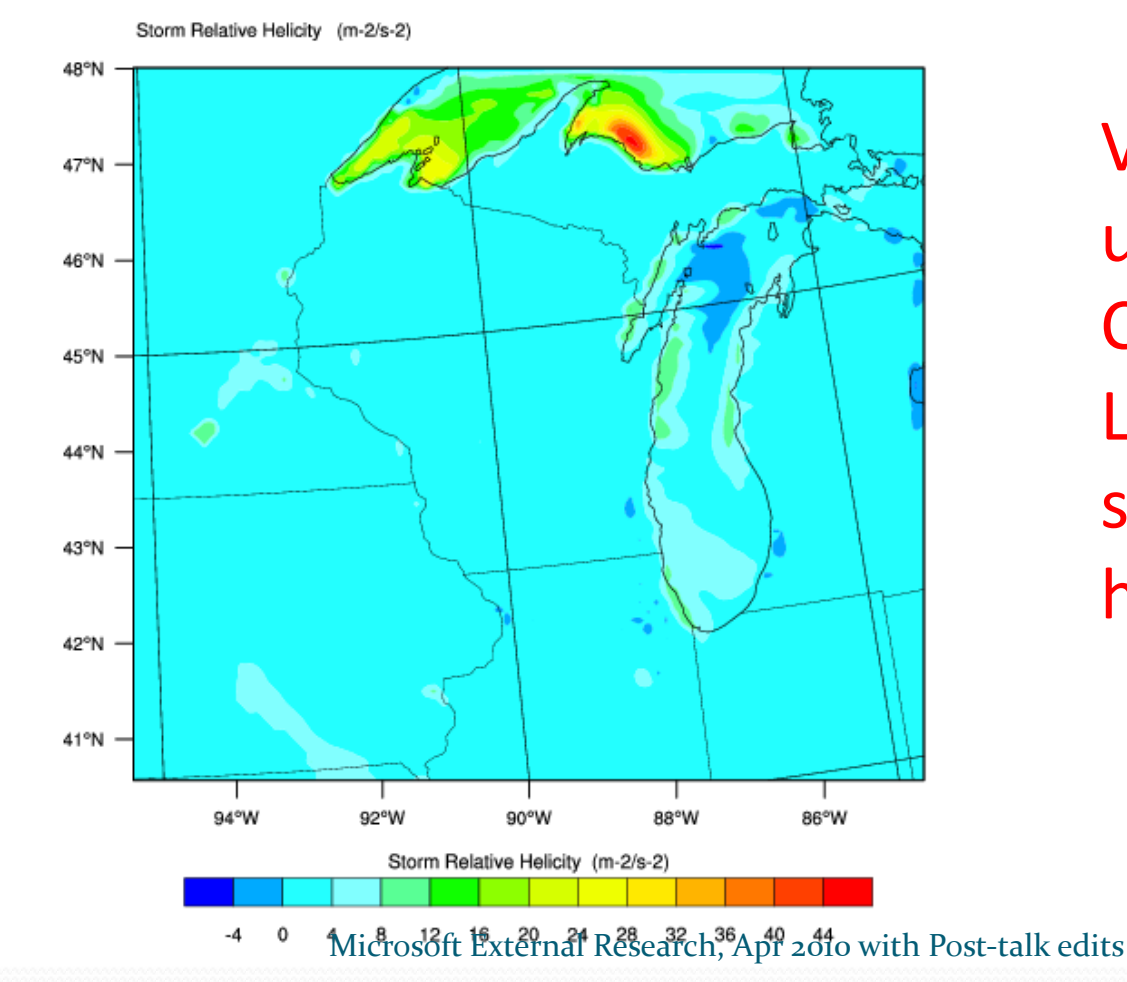

Visualization using NCAR **Command** Language (NCL) scripts for radar, helicity

Search advanced

**NCAR** Command Language

## Mobile Website

#### • Mobile website

- Maintains config.xml file
- Queries config.xml file using QueryHandler
- Displays plots
- Each workflow run
	- Generates log xml file&
	- $\bullet$  Adds xml data to config.xml file

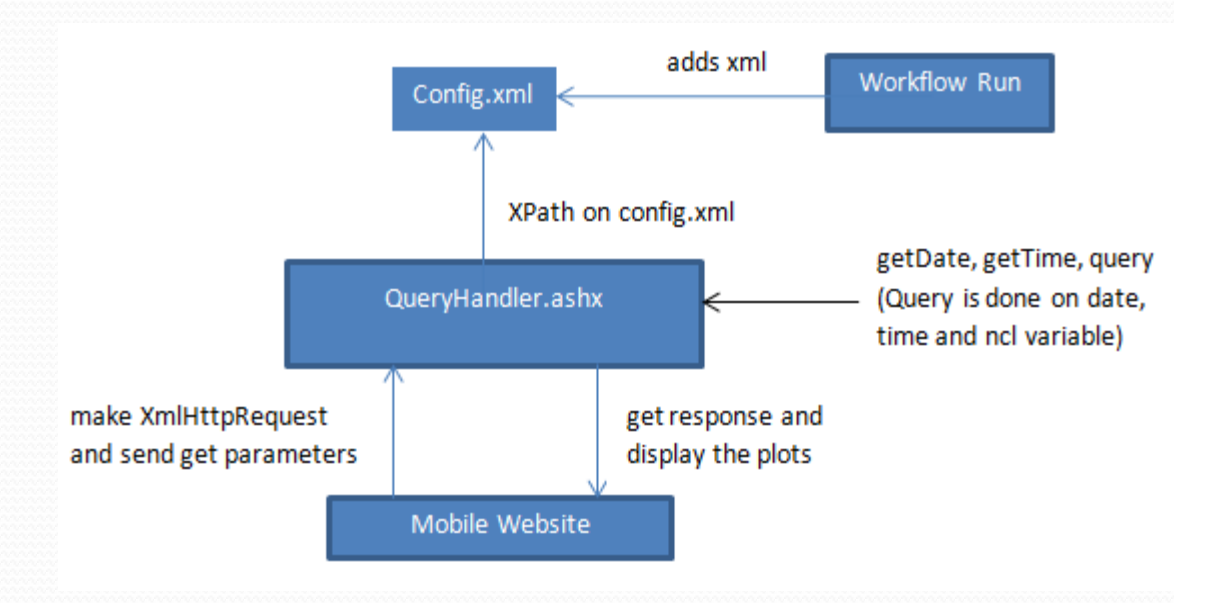

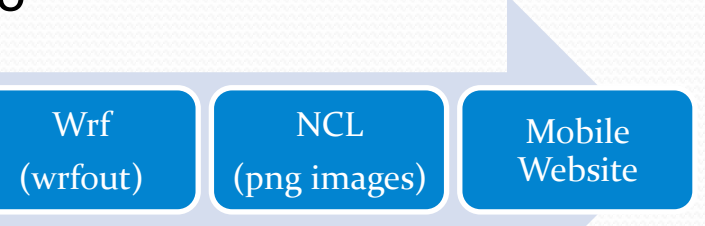

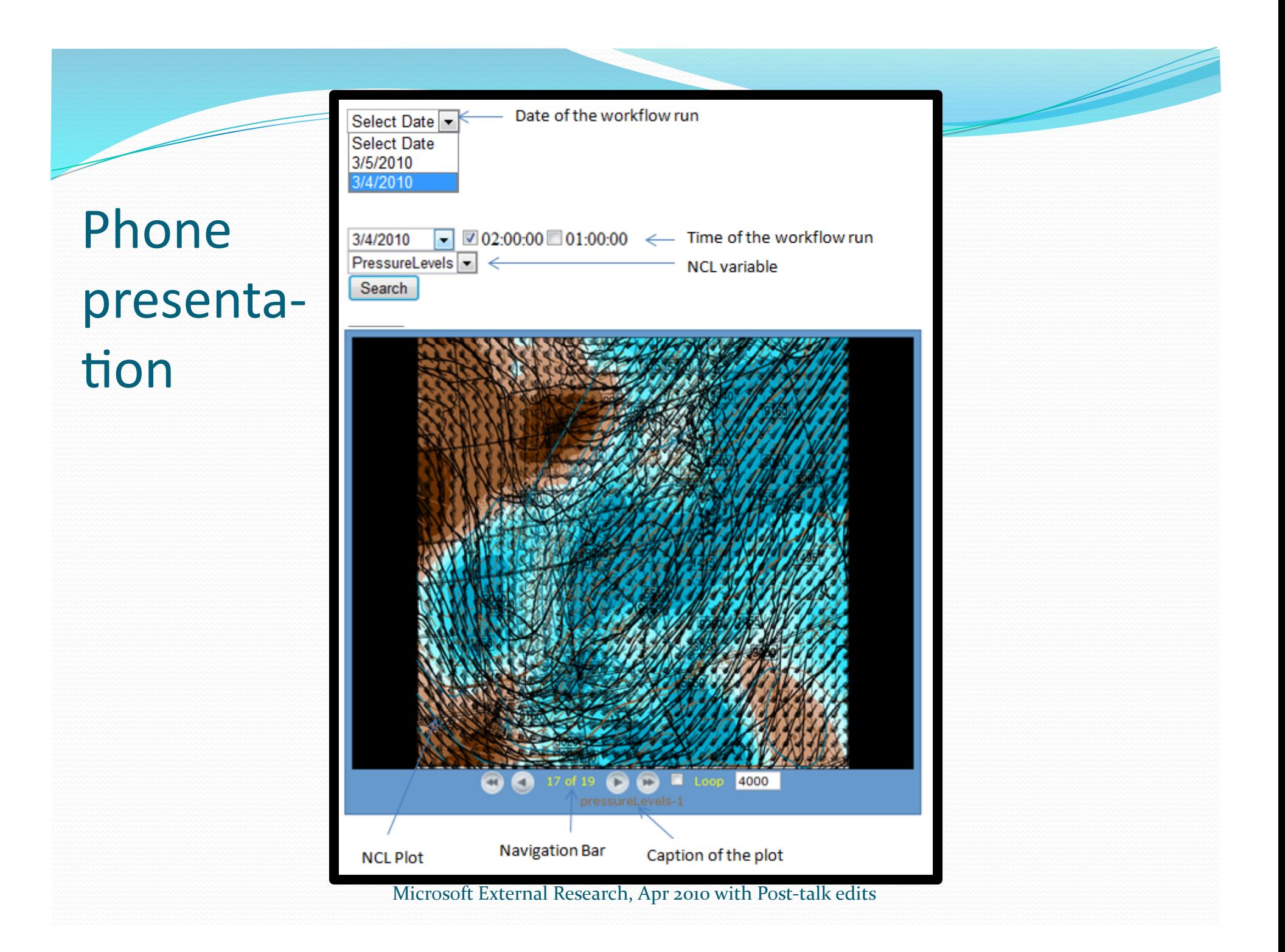

### Overarching goal: Tools that enable real time activity on volumes of real time

- $\bullet$  Trident activities that interact with real time constantly refreshing weather data sources.
- Trident accessible repositories capable of programmatic delivery of the precise result that workflow binding requires (e.g., OGC WCS and WFS in FAA NextGen air traffic control).
- Workflow aware scheduling solution across cloud.
- LEAD-in-a-Box (24 core box) that meets local mesoscale needs. E.g., continuous energy output of wind farms (Lidar, WRF); agriculture

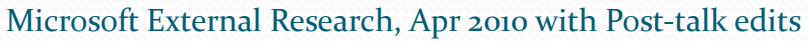

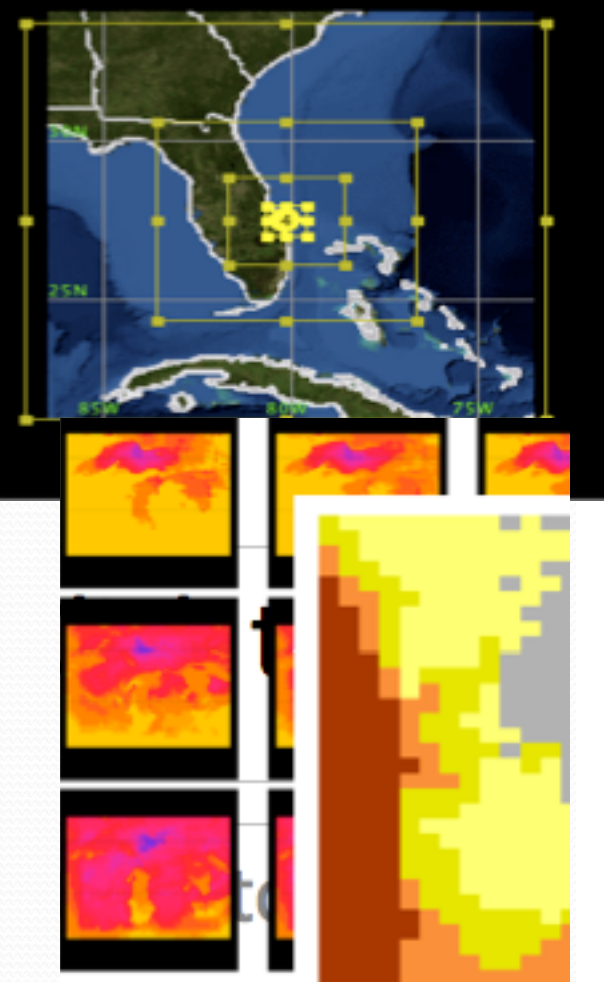

## WRF Experiments with Trident – A Future Direction

• Support for job executions in Cloud computing and other local clusters **Grid Computing** 

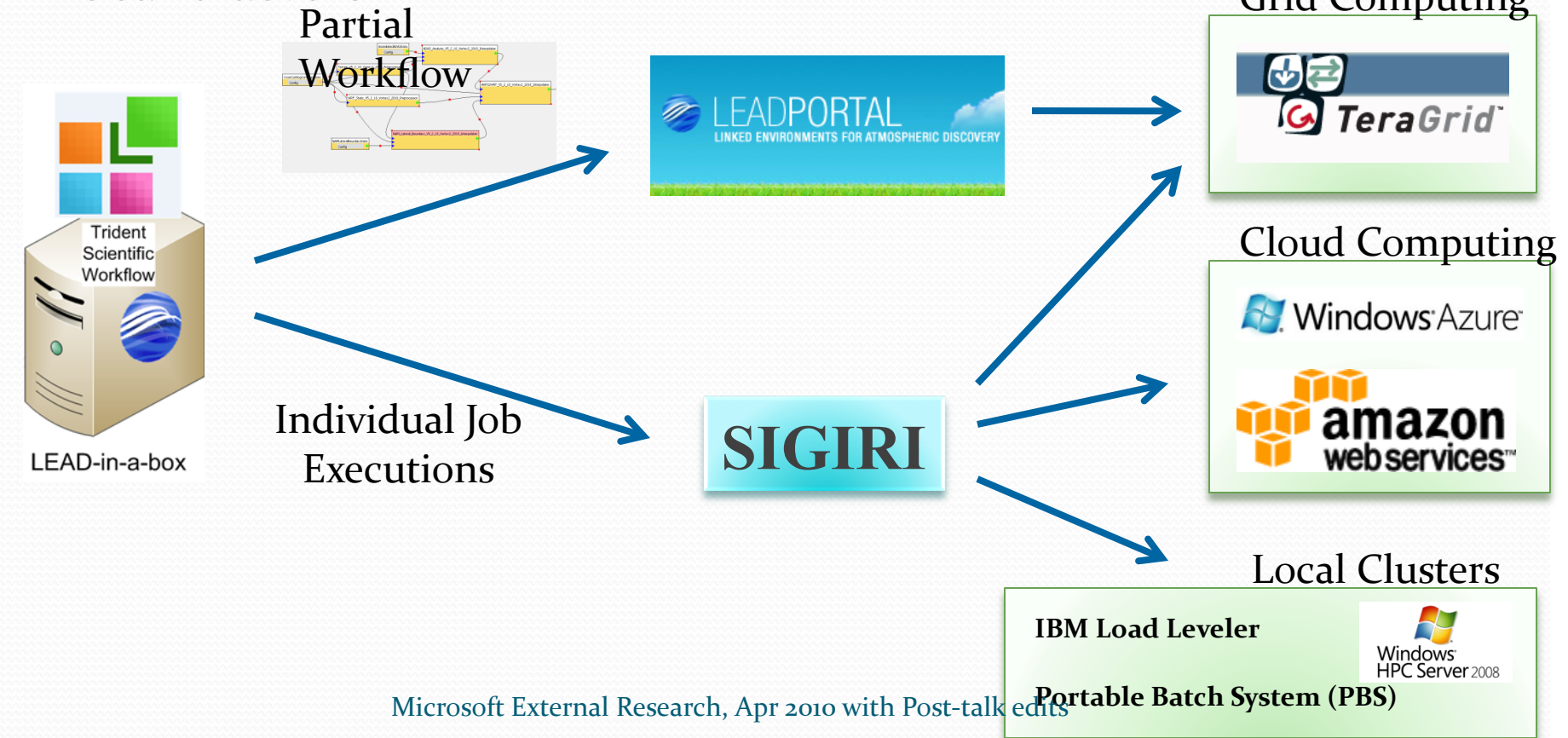

## **Team members**

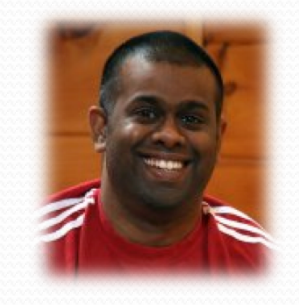

 $IU$ 

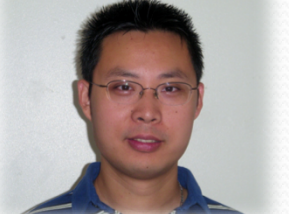

 $IU$ 

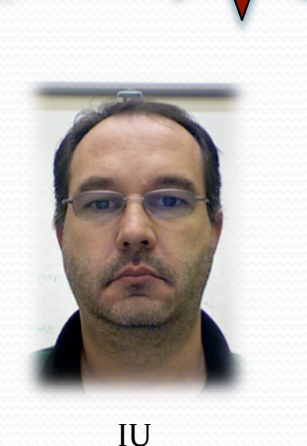

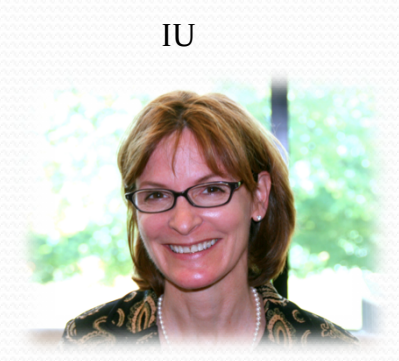

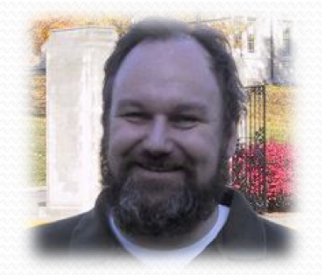

 $IU$ 

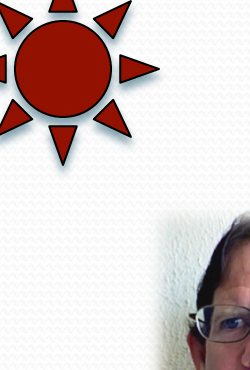

Oklahoma% Univ - Field guy for  $\frac{10}{100}$  UNC

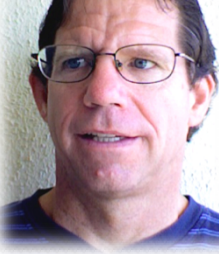